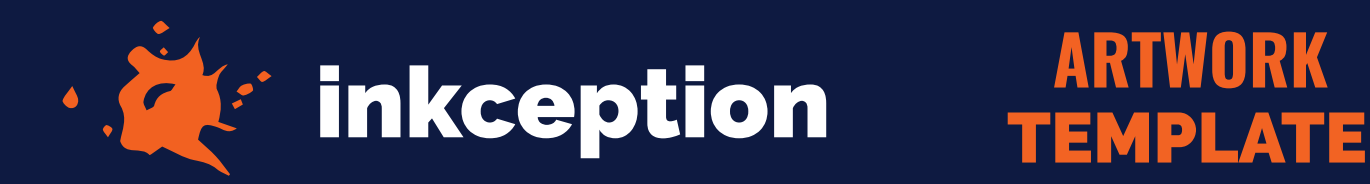

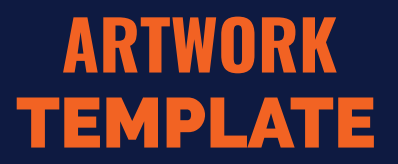

## **1.5" CIRCLE**

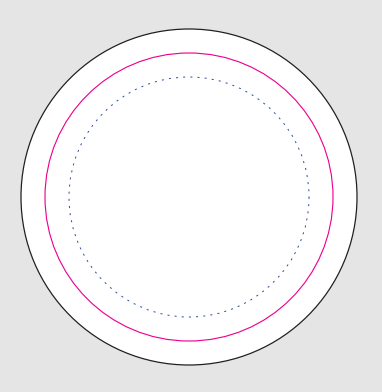

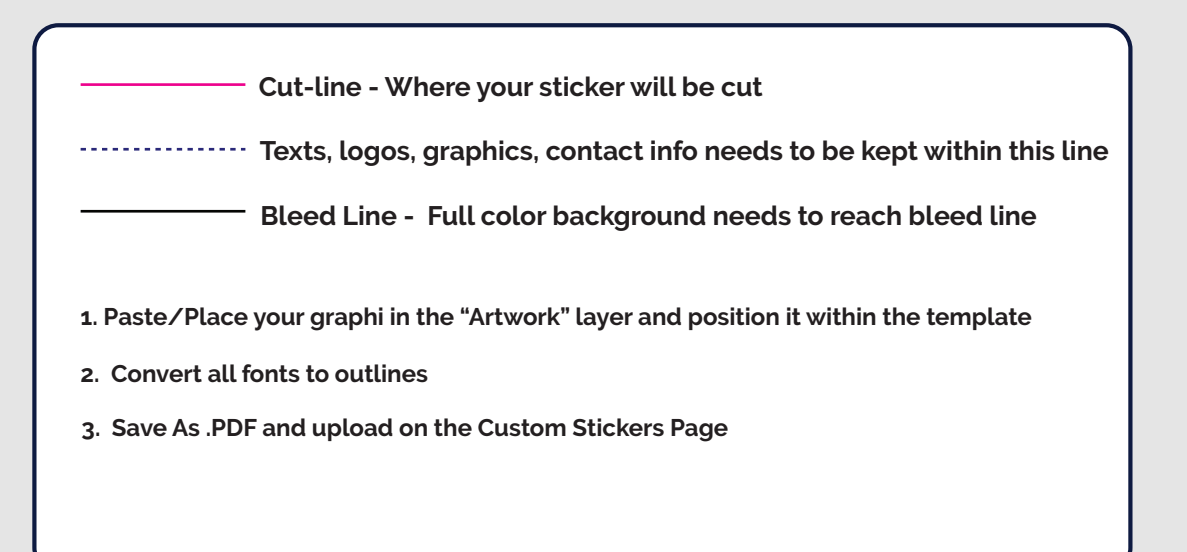